### [v.4](https://wiki.ucware.com/vers/v.4?do=showtag&tag=vers%3Av.4)

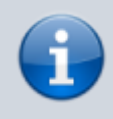

#### **Archivierter Artikel:**

Dieser Artikel bezieht sich auf Version 4.x des UCware Servers und ist daher veraltet. Den aktuellen Stand finden Sie [hier.](https://wiki.ucware.com/adhandbuch/benutzer_gruppen/benutzer/anrufsperre)

# **[veraltet:] Amtsleitung mit PIN**

Auf manchen Endgeräten kann es wünschenswert sein, externe Anrufe durch eine PIN abzusichern, die ein Benutzer eingeben muss, bevor der Anruf tatsächlich nach außen vermittelt wird.

## **Einrichtung**

 Auf einer UCware-Anlage kann diese Anforderung mit Bordmitteln umgesetzt werden, indem für die Benutzer, die das Amt nur mit PIN erreichen sollen, unter Adminstration - Benutzer eine Anrufsperre konfiguriert wird. Dazu muss im Feld Anrufsperre ein Regex eingetragen werden, das zur entsprechenden Amtsleitung passt. Im Feld Entsperr-PIN wird die notwendige PIN festgelegt. Bei mehreren Amtsleitung kann so auch pro Amtsleitung eine andere PIN vergeben werden. Ebenfalls ist es möglich, externe Anrufe generell zu erlauben, aber bestimmte Nummern durch eine PIN zu sichern.

### Administration - Benutzer

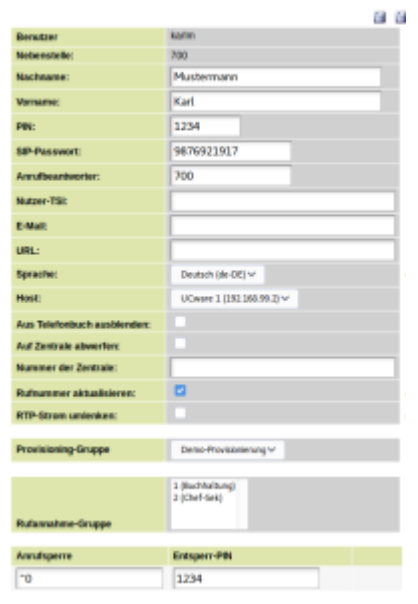

From: <https://wiki.ucware.com/> - **UCware-Dokumentation**

Permanent link: **[https://wiki.ucware.com/archiv/4\\_x/server/knowledgebase/anrufsperre](https://wiki.ucware.com/archiv/4_x/server/knowledgebase/anrufsperre)**

Last update: **21.07.2023 09:26**